## **DIGITAL SKILLS FOR TEENS**

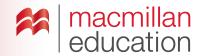

### Digital voice-recording tools-Upper-Intermediate

### Let's discuss

### A Read the text and answer the questions.

 Ask students to read the text and discuss the questions in pairs. Elicit some answers and discuss as a class.

# What are digital voice-recording tools? Extra information

**Digital voice-recording** tools allow you to record your voice with a click of the mouse and to easily share your ideas and opinions with others. These tools can found as apps or online. Some of these tools are strictly for recording your voice or a sound and sharing it with others. However, some tools enable you to overlap sound with images and videos. This is a technique often used in advertising to create persuasive and eye-catching adverts.

Some video/sound apps allow you to edit and apply effects to the audio files the video, or even add several fragments to create a longer video.

### Let's analyse

# B Look at the images. Answer the questions in groups.

 Students look at the images and discuss the questions in groups of three or four. Elicit some answers and discuss as a class.

### Kev

- 1 The first image is a poster or newspaper advert, and the second image is a video.
- 2-4 Students' own answers
- 5 Sometimes using audio with no images leads to more imagination. We often listen better with audio only.
- Go online and show students recommended digital voice-recording apps or online tools.
- Try making a group advert using suggestions from the class. Ask students what sort of product they want to advertise and what information they want to include. Make the changes on screen.

### Let's do it!

- This can be completed in class or as homework.
- Ask students to make an advert about a product of their choice.
- Once you have all the links to the adverts, use one lesson to allow students to show their results to the class.
- Students can vote on their favourites and choose the best three.

#### TIPS!

### Digital voice-recording tools

Before class, look for websites or apps that allow you to create digital voice recordings for free, using different media types by typing "online voice recorder" and "online voice tools" into the search bar.

It is best if you practise on your chosen website or app in advance of the lesson, to make sure you understand its features and also to create a sample to demonstrate to your students.

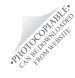